# 打印线程堆栈的特殊情况

(本文档仅供参考)

## ⊙使用背景

如何在没有jstack和jmap的情况下打印线程和堆?

## 操作步骤:

### 一、下载jattach文件

参考资料:<https://github.com/apangin/jattach>

访问以上网址,依据实际的操作系统下载对应的[jattach](https://wiki.smartbi.com.cn/download/attachments/92088871/jattach?version=1&modificationDate=1657165866000&api=v2)文件,比如这里我们下下载了Linux的: jattach

Supported commands:

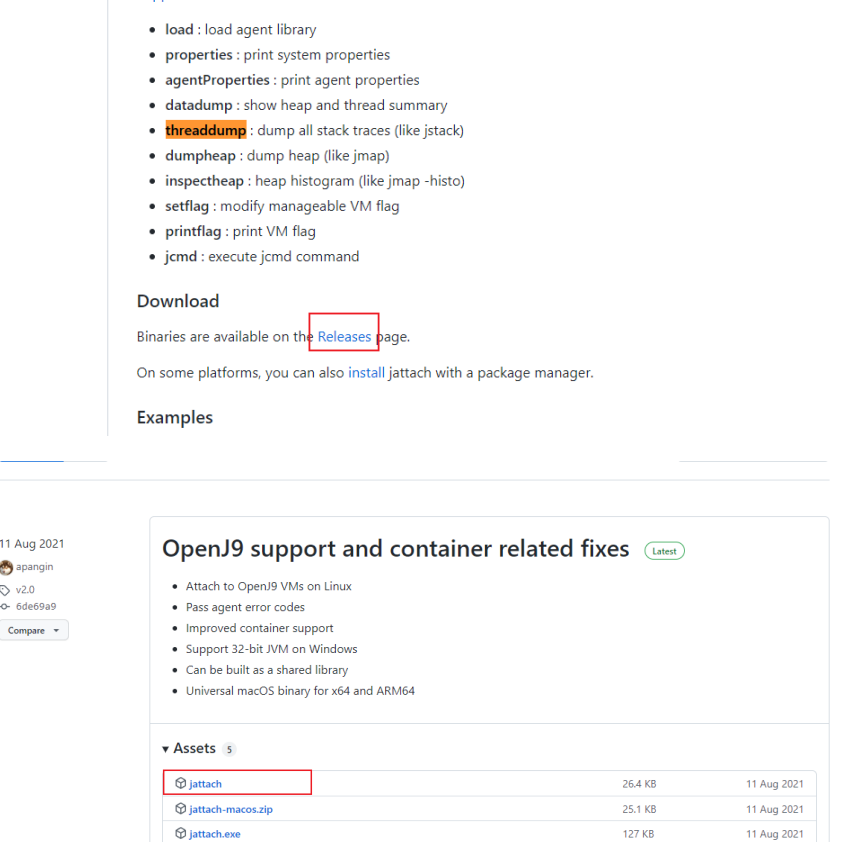

#### 二、上传jattach文件到服务器

将jattach文件上传到服务器任意位置,并赋予可执行权限chmod 777 ./jattach

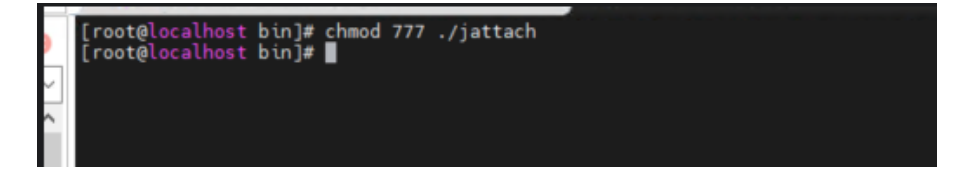

#### 三、打印线程

./jattach $\langle \text{pid}\rangle$  threaddump

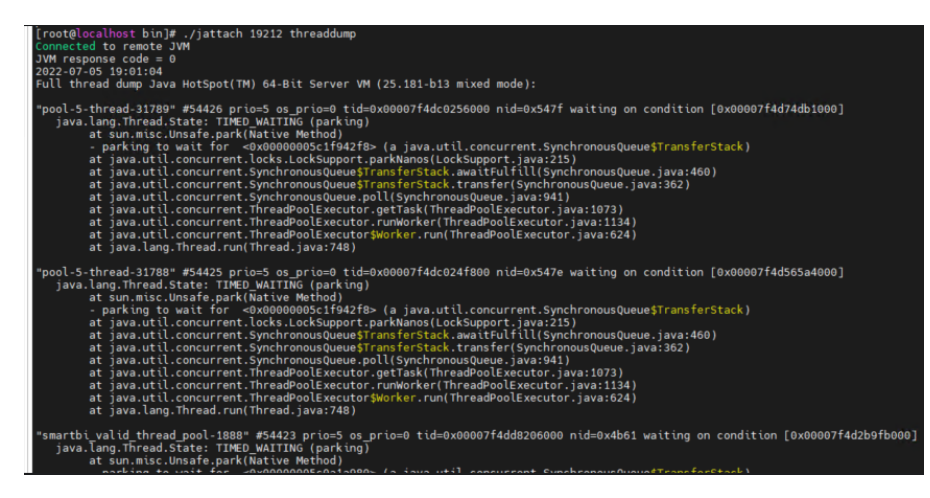

若需要生成文件到指定路径,可输入./jattach <pid> threaddump >> /路径/文件名.txt

#### 四、打印堆栈

./jattach <pid> dumpheap ./test.hprof

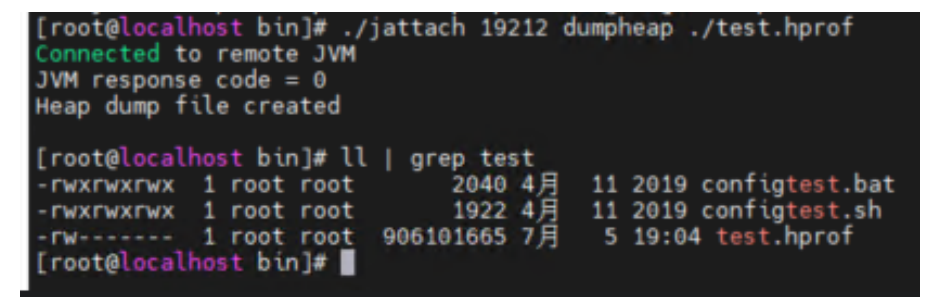